## vivo\_X100 數據漫遊開關

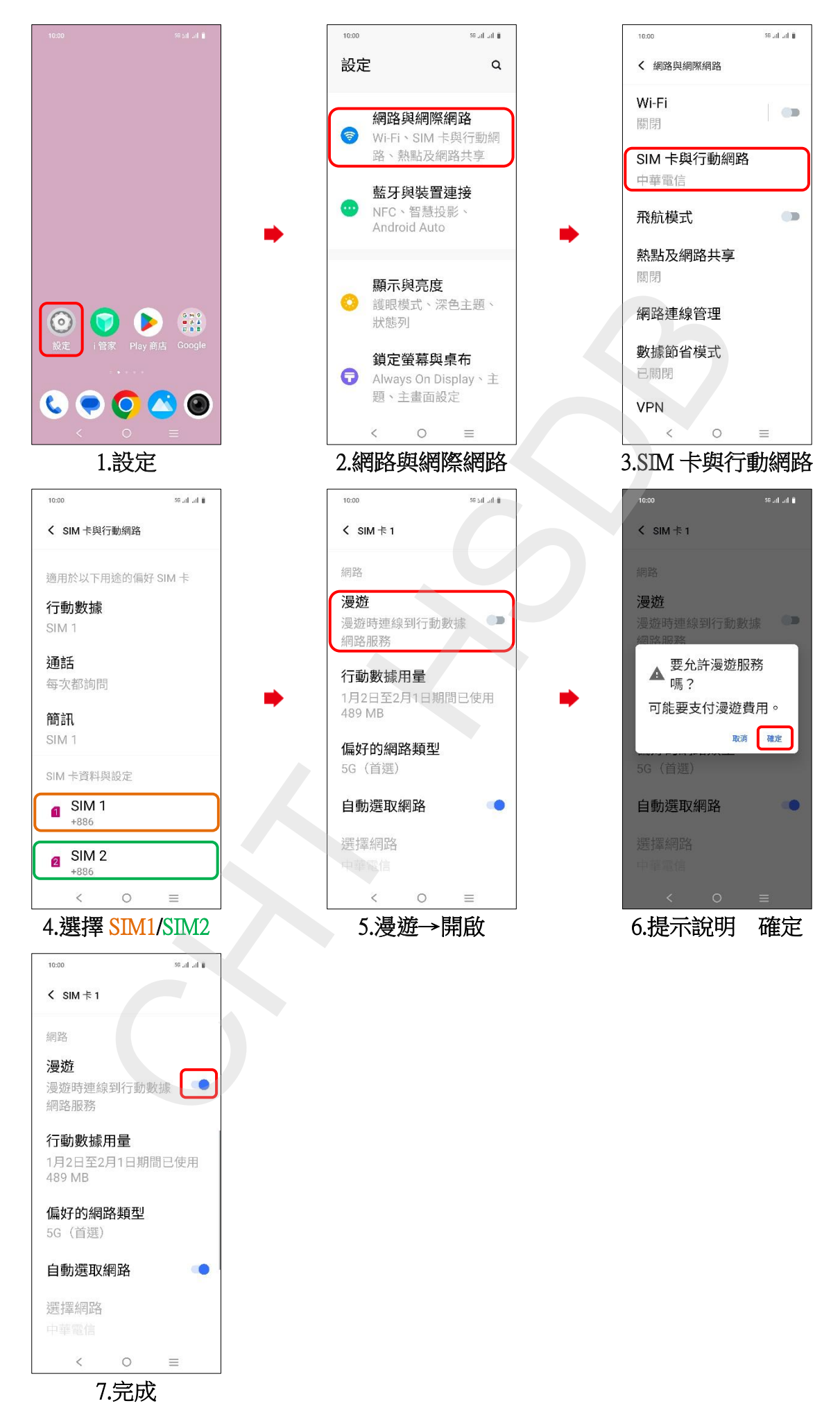